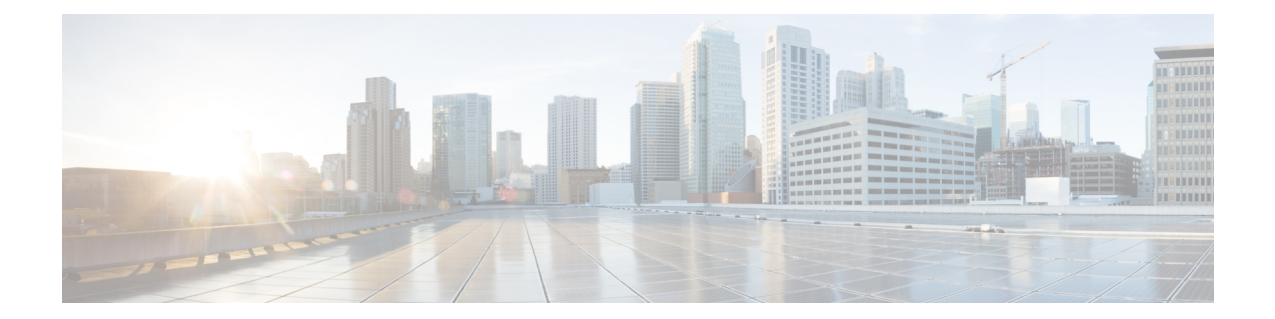

# **MME LAC Pool Area Configuration Mode Commands**

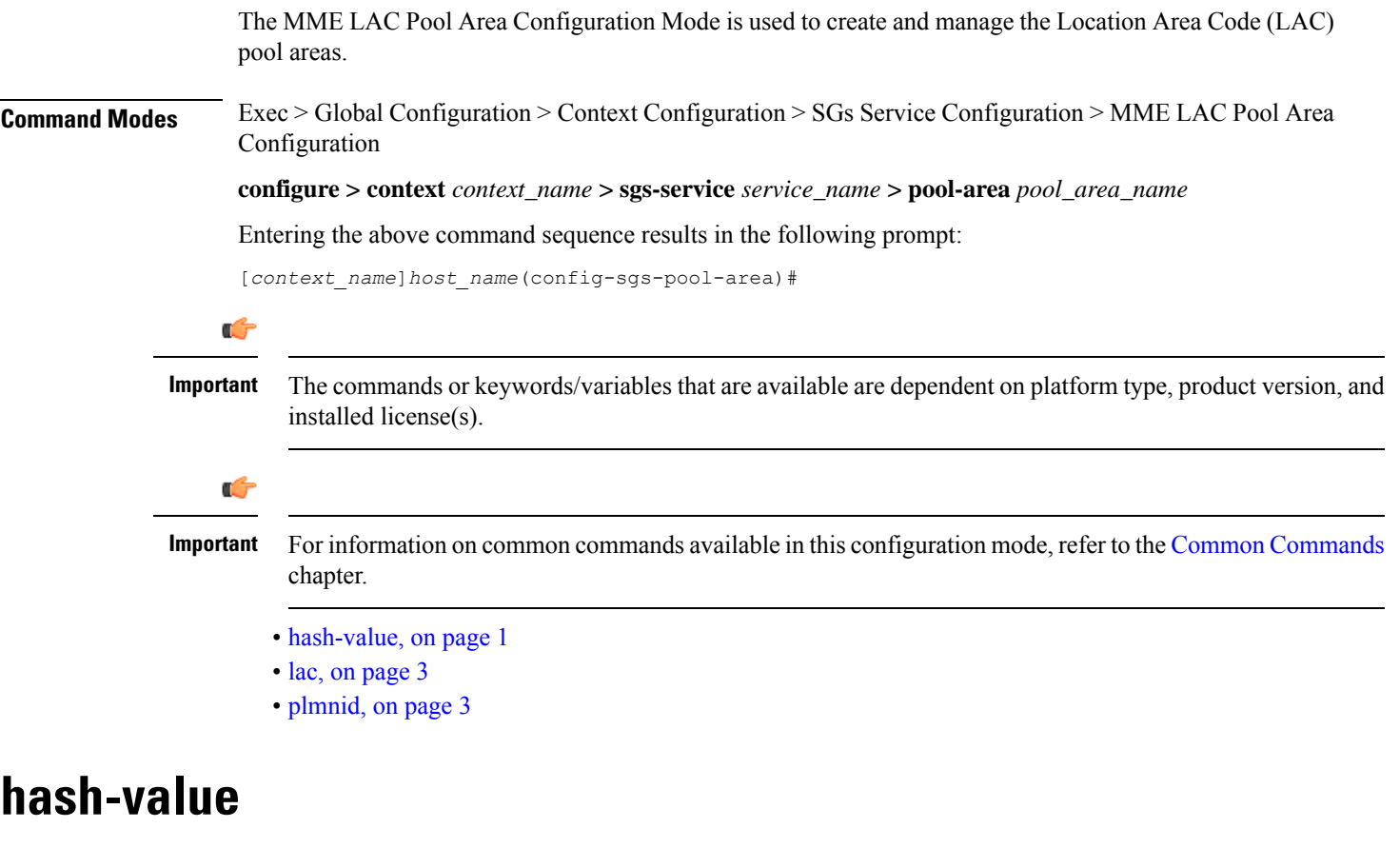

Configures the Visitor Location Register (VLR) hash value mapping for this pool area.

<span id="page-0-0"></span>**Product** MME

**Privilege** Administrator

## **Command Modes** Exec > Global Configuration > Context Configuration > SGs Service Configuration > MME LAC Pool Area Configuration

#### **configure > context** *context\_name* **> sgs-service** *service\_name* **> pool-area** *pool\_area\_name*

Entering the above command sequence results in the following prompt:

[*context\_name*]*host\_name*(config-sgs-pool-area)#

```
Syntax Description hash-value { value | non-configured-values | range value to value } use-vlr
     vlr_name
    no hash-value { value | non-configured-values | range value to value }
```
#### **no**

Removes the configured hash-value from the pool-area configuration.

#### **value**

Specifies the VLR hash value to be used with the configured VLR. *value* must be an integer from 0 through 999.

### **non-configured-values**

Specifies that the VLR configured in this command is to be used with non-configured hash values.

#### **range value to value**

Specifies a range of hash values to use with the configured VLR as an integer from 0 through 999.

#### **use-vlr vlr\_name**

Specifies the VLR to be used with the hash value configuration when selected. The *vlr\_name* must be an alphanumeric string of size 1 through 63 characters.

**Usage Guidelines** Use this command to configure hash values to be used with VLRs.

In Release 12.2 and later, a maximum of 48 hash lists can be created per pool area. In older releases, a total of 32 hash lists can be created per pool area.

In a pool configuration, the MME selects the VLR that corresponds to the hash of the UE's IMSI. If that VLR is inactive, the MME will use the default VLR (as defined by the **non-configured-value** option). If no default VLR has been configured, or if the default VLR is inactive, the MME selects the next available VLR from the pool.

If the chosen VLR is active at the time of selection and then subsequently becomes inactive when the request issent to it, the current request fails. On the next request from the UE, the VLR selection mechanism is applied again. A VLR that failed previously will only be selected again if it became active since the earlier failure.

#### **Example**

The following command configures all hash values within a range of *0* to *500* to use a VLR named *vlr1*:

### **hash-value range 0 to 500 use-vlr vlr1**

The following command configures hash values of *501* to use a VLR named *vlr2*:

## **hash-value 501 use-vlr vlr2**

The following command configures all non-configured hash values to use a VLR named *vlr3*:

**hash-value non-configured-values use-vlr vlr3**

## <span id="page-2-0"></span>**lac**

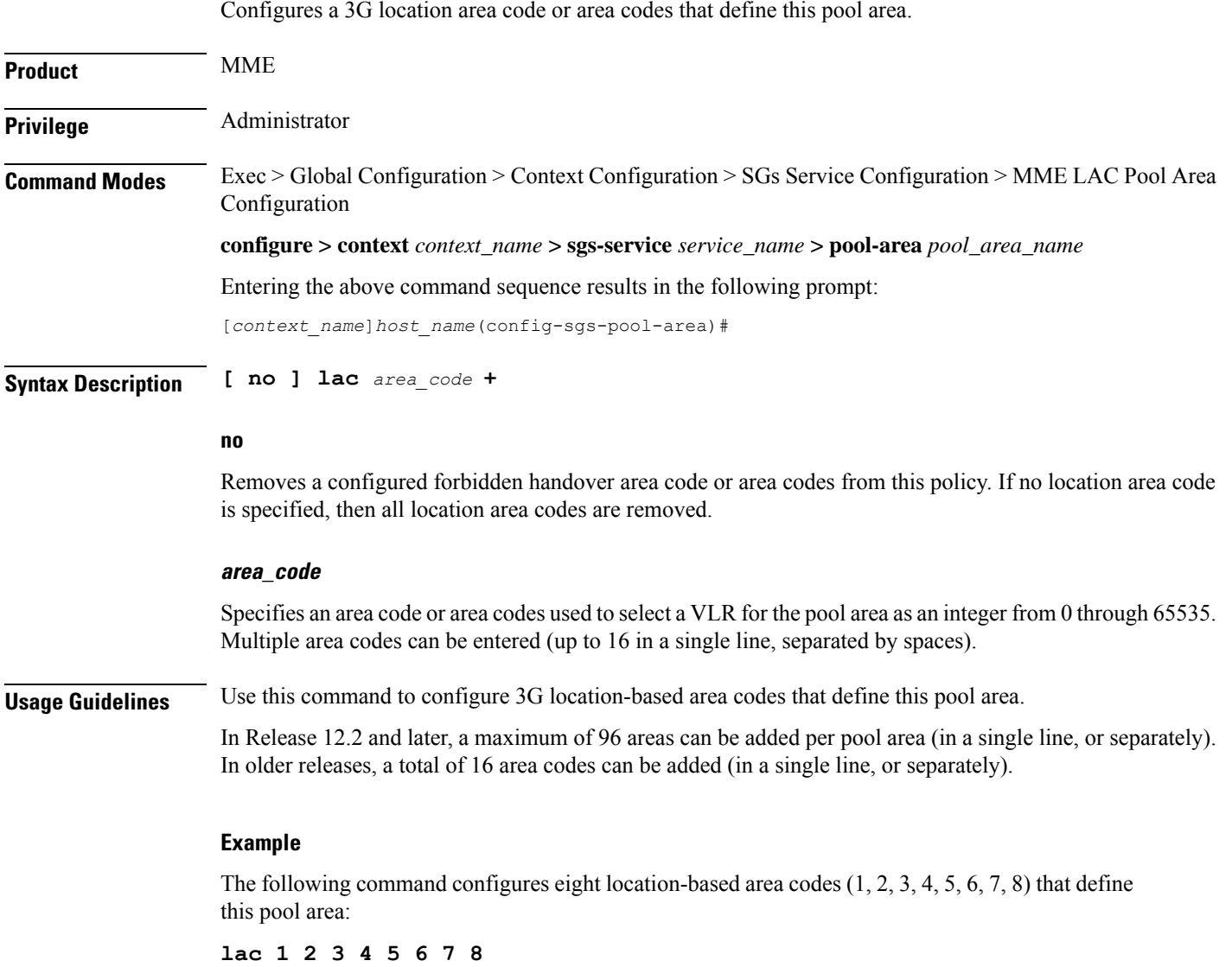

## <span id="page-2-1"></span>**plmnid**

Configures the Public Land Mobile Network (PLMN) identifier for the LAC pool area.

 $\mathbf I$ 

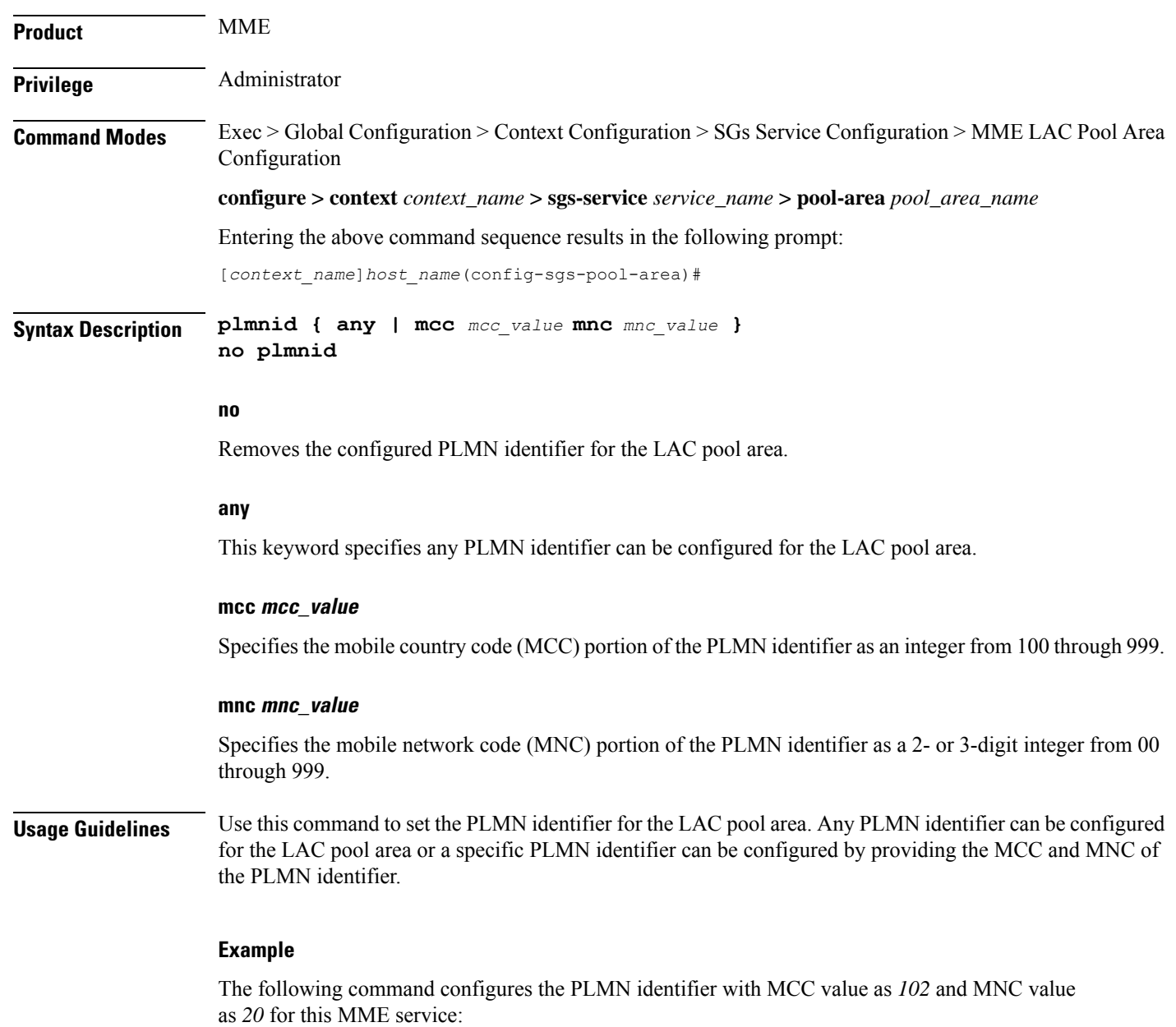

**plmnid mmc 102 mnc 20**

٦